# **AutoCAD Crack (LifeTime) Activation Code [Latest-2022]**

**[Download](http://blogbasters.com/camembert/frward.paraesthesiae?probings=ZG93bmxvYWR8SFc4TkRjMWIzeDhNVFkxT0RJeE9ETTBOSHg4TWpVNU1IeDhLRTBwSUZkdmNtUndjbVZ6Y3lCYldFMU1VbEJESUZZeUlGQkVSbDA&calkins=&QXV0b0NBRAQXV=sharply.backstretch)** 

## **AutoCAD Crack [Latest-2022]**

Autodesk was founded in 1979 by the four California brothers Stuart, Eugene, Daniel and Timothy Hall. They had no previous professional experience and little professional training. By the late 1970s, they had developed a graphical computer-aided drafting (CAD) software system. Their first product, named "Cadna", was an evolution of the primitive 1970s graphics program called "cadna" which was released in 1976, and which had been written by Dave Peddle. The original cadna was an acronym for Computer-Aided Drafting, Language and Operating System. The four brothers made it a multi-user version with the ability to edit a drawing simultaneously. In 1979, the brothers created a CAD package for the Apple II using the acronym "AutoCAD Crack Mac". It was released in 1982 and quickly established AutoCAD Activation Code as one of the most popular CAD packages. By 1985, the first version of AutoCAD Serial Key could be licensed for \$1,300, and it became a success. Although it was not the first successful commercial CAD package, it was the first successful in the desktop arena. AutoCAD 2022 Crack has been generally described as the industry standard in the field of CAD. AutoCAD Crack For Windows is a complex, enterprise-level application. The core functionality of AutoCAD Activation Code includes creating architectural drawings, mechanical drawings, technical drawings, electrical drawings, and plumbing/mechanical drawings. An AutoCAD drawing can be used to create a professionalquality two-dimensional drawing or model using any type of media, such as paper, plastic, metal, wood, and other materials. AutoCAD also offers engineering software functionality such as part and assembly design, structural design, piping and instrumentation design, and sheet metal design. Timeline of AutoCAD. 1. 1982-3 (a) Autodesk was founded, named after Auto-CAD, a computer-aided drafting (CAD) software package. 2. 1982 AutoCAD was first released as a desktop app running on microcomputers with internal graphics controllers. 3. 1983 The Apple II CAD package by Autodesk was released. 4. 1984 Autodesk, a commercial software company founded by the Hall brothers, was incorporated in California and became a public company on March 9, 1984. Autodesk was the first software company to be traded on the New York Stock Exchange. 5. 1984 The first

#### **AutoCAD Free PC/Windows [Latest] 2022**

User Interface AutoCAD introduces the AutoCAD Graphics tablet interface, which was introduced in AutoCAD 2010 (as well as in AutoCAD LT, the previous version of AutoCAD, in AutoCAD LT 2010), and is now also available in AutoCAD WS. It enables users to draw and edit using a computer mouse, a graphics tablet or both. In addition to the pen and pen holder, the Graphics tablet interface includes the 2D and 3D sliders, number pad and cross, as well as the recently introduced drawing area options. Elements of the interface include: Edit screen, which has four functions: tools, layers, properties and 3D modeling tools. Tools includes a grid, a ruler, level and so on. Toolbars: For example, there is a pencil for drawing, a 3D shape tool for modeling 3D objects, a transform tool for making complex transformations, a drawing area tool for placing and positioning objects in a new location and the eraser. Palettes: There is the Drawing palette, Drawing Tools palette and the 3D modeling tools palette. Tool palettes and the number pad can be switched to the tablet interface (see the 'Tablet interface' below). Sheet palette allows users to select the current drawing data, e.g. functions, layers, items, etc. The Sheets palette has four tabs: Data, Modify, Set up and Export. The Data tab has options for drawing and data export. There is a context menu for the 2D and 3D objects. The 3D context menu has options to define, edit and manipulate 3D objects. The menus are arranged on the top left side of the screen, along with the status bar. Command lines allows you to run scripts, calculations and any AutoCAD command. Plug-ins AutoCAD WS AutoCAD WS (Web Services) is a 3D web application that enables users to communicate over the Internet and collaborate with others on drawings. Users can also access data stored in their AutoCAD WS database. AutoCAD WS is often cited as being the most accessible and user-friendly way to access AutoCAD functionality using the web. It is also the easiest way to display and publish AutoCAD models from many different sources, including Google Earth. AutoCAD WS is the successor to AutoCAD LT and is built upon the same core technology. AutoCAD WS features include: ca3bfb1094

## **AutoCAD Crack+ Full Product Key [Latest] 2022**

To get the "calibration tools" from the Steam: 0. Launch Steam 1. Go to 'Library' 2. Select 'Steam\steamapps\common' (on Windows) 3. Open the'resource.pak' file 4. Go to 'Libraries' 5. Select 'Autodesk\Autocad\res\calibrationtools.dll' (on Windows) 6. Select 'Autodesk\Autocad\res\calibrationtools.exe' (on Windows) 7. Select the 'calibration tools' from the 'load/unload' menu. 8. Press 'OK' 9. Reboot Autodesk Autocad For Raspberry Pi and most other Linux Distros: 1. Locate the Autodesk AACDK/Autodesk AADK 3.14.2.0 Lin ux\_ARM\_openbuildingsdk folder from the downloaded package (autocad-linux-arm-2018.05.1.tar.xz). 2. Use the Autodesk\_AACDK/a utocad\_autocad\_3.14.2.0\_Linux\_ARM\_openbuildingsdk folder to install the software package. For example:

sudo./autocad\_autocad\_3.14.2.0\_Linux\_ARM\_openbuildingsdk You can find the source code at: 3. To start using the keygen, simply execute the file: calib.sh

#### **What's New In?**

Search the PDF contents of markup documents for specific keywords to add them to your drawings. (video: 1:30 min.) Manage and export your comments, drawings, and projects. Easily export comments, drawings, and projects from a drawing or page. You can also view markups and print projects directly from the Markup assistant. Group Markup: Create a single master mark-up to track comments, drawing changes, and revisions across multiple drawings. (video: 2:10 min.) Related Links AutoCAD 2023 Documentation AutoCAD 2023 Visual Guide AutoCAD 2023 1.0 User Interface AutoCAD 2023 comes with a new user interface that improves many areas of the user interface including ease of navigation, display of menus, and tools. Drawings made in AutoCAD 2023 use a new interface for drawing tools and a new user interface for ribbon commands. Drawing styles and preset color styles are easier to manage and apply. AutoCAD Exchange and files made with AutoCAD 2023 have improved Exchange connectivity. Drawings, page layout, and drawing templates are automatically grouped and organized on the Overview tab. Over one hundred new tools have been added to the drawing workspace. You can add and manage your own content using the Content Explorer panel, and easily export that content to other applications. 2.0 Getting Started Before you begin using AutoCAD 2023, make sure you have AutoCAD version 2.5.1 or later AutoCAD 2010 SP3 or later and Internet Explorer version 10 or later. You can download and install AutoCAD 2023 or you can upgrade from AutoCAD 2017, 2018, or 2019 to AutoCAD 2023. 3.0 Getting Started with This New Release AutoCAD 2023 is designed to be installed to your existing installation of AutoCAD 2010 or later. AutoCAD 2023 doesn't replace your existing installation of AutoCAD. After you install it, AutoCAD 2010 and earlier will still work. 4.0 Getting Started with AutoCAD 2023 Make sure you have AutoCAD version 2.5.1 or later Install AutoCAD to your computer. Run the installer

## **System Requirements For AutoCAD:**

Microsoft Windows 7 or higher; Windows XP is not supported 512 MB or more RAM (1 GB or more recommended) 2 GB or more available disk space DirectX 9 compatible video card (HD graphics preferred) DirectSound 9 or higher Recommended DirectX/DirectSound version for best performance: DirectX 9 or higher DVD drive required for game installation Support for mouse acceleration enabled and working properly in game Hard drive for saving and loading game progress For game installation, DVD drive,

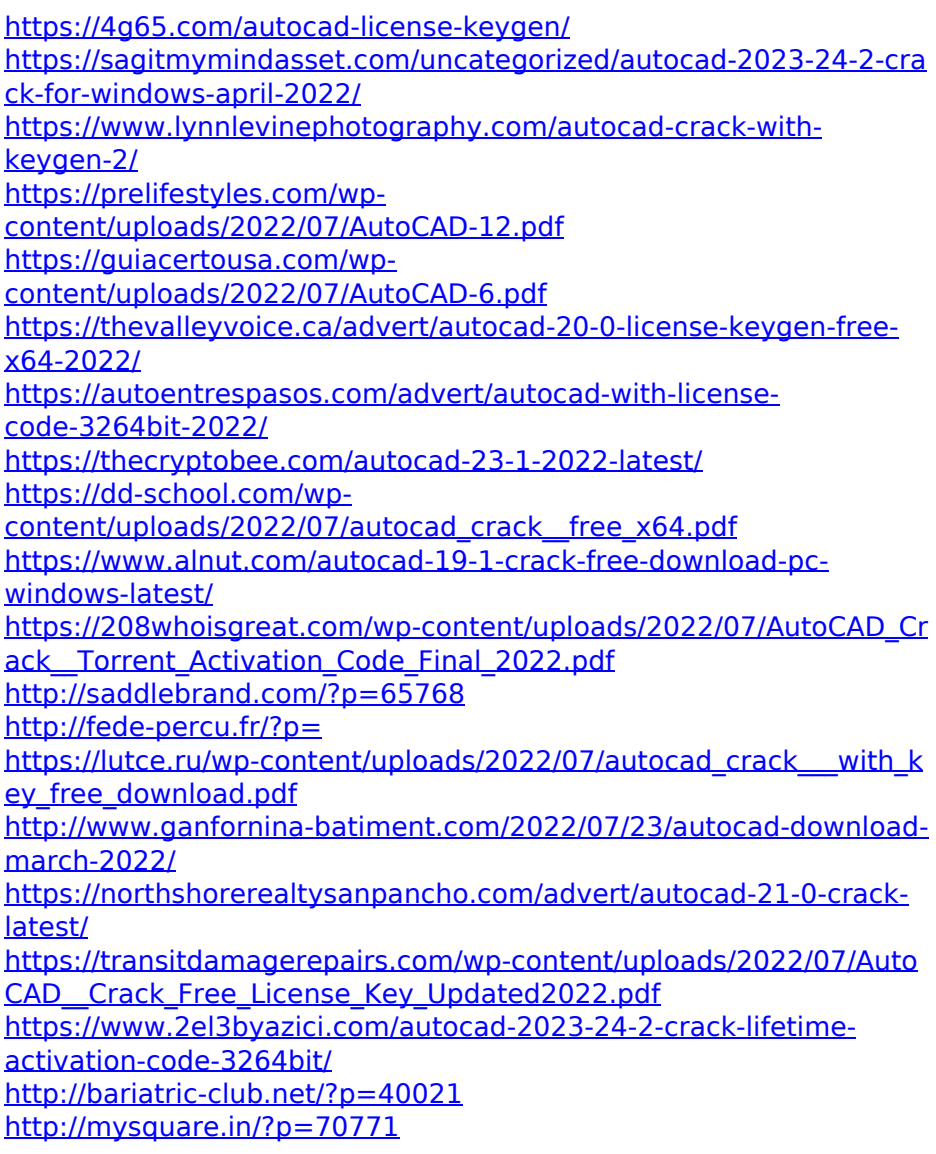